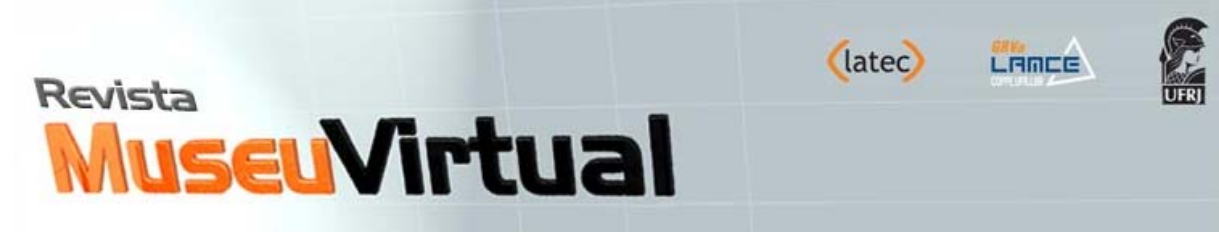

# **Elaboração e Modelagem Tridimensionais para Produção de Conteúdos em Museus de Ciências: o caso do Museu de Oceanografia de Serra Talhada-PE**

Clarrissa Torres Y Plá Trevas Universidade Federal de Pernambuco E-mail: clarineves@hotmail.com

Eduardo Henrique de Farias Cavalcanti Faculdade Mauricio de Nassau, Unidade Recife E-mail˸educavbr@yahoo.com.br

Jacqueline Santos Silva-Cavalcanti Universidade Federal Rural de Pernambuco, Unidade Acadêmica de Serra Talhada. E-mail˸ Jacqueline@uast.ufrpe.br

# **Resumo**

O processo preliminar de modelagem em três dimensões de seres marinhos, com o objetivo de reproduzi-los com exatidão para uso num aquário virtual interativo é apresentado neste trabalho. Também são apresentados os objetivos dessa experiência de reprodução da vida marinha para uso como objeto de aprendizagem informal no Museu de Oceanografia de Serra Talhada (MO UAST), situado no serão pernambucano, distante mais de 400Km do litoral. Por fim, são relatadas as principais dificuldades da fase inicial e indicadas as próximas fases.

**Palavras chave**: modelagem 3d, aquário virtual, interatividade, oceanografia

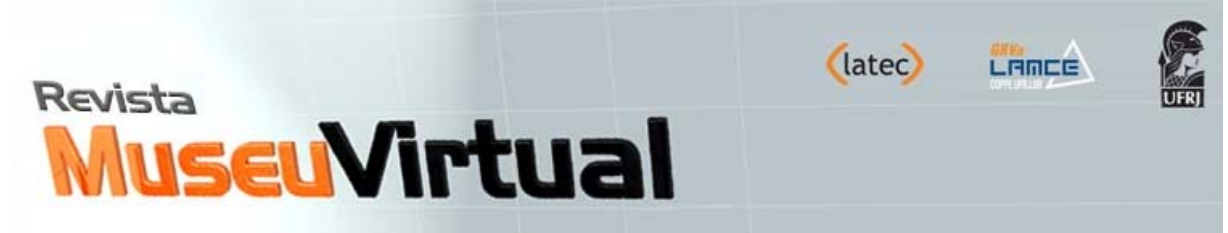

# **Tri-Dimensional Modeling for Content Production in Science Museums: the case of the Museum of Oceanography in Serra Talhada PE**

# **Abstract**

The process of preliminary three-dimensional modeling of marine creatures, in order to accurately reproduce them for use in an interactive virtual aquarium is presented in this paper. It also presents the objectives of this experience of reproduction of marine life for use as an object of informal learning at the Museum of Oceanography in Serra Talhada (MO UAST), that will be located in Pernambuco, more than 400km far from the coastline. Finally, the main difficulties are presented and analyzed and the next steps are indicated .

**Keywords:** 3d modeling, virtual aquarium, interactivity, oceanography.

# **Introdução**

A evolução tecnológica tem atingido diversas áreas, dentre elas a educação, onde a computação gráfica está sendo cada vez mais utilizada como ferramenta de ensino. A modelagem 3d é uma área específica da computação gráfica que tem o objetivo de gerar entidades em três dimensões, assim como imagens estáticas e em movimento, podendo ser aplicada ou não a interatividade.

A criação de objetos, formas e cenários faz parte da modelagem tridimensional e para elaboração deste conteúdo são utilizadas ferramentas gráficas avançadas e voltadas para este tipo de tarefa. As técnicas utilizadas nesse processo são diversas e todas elas são realizadas através da criação de uma malha complexa de segmentos que dão forma ao objeto. O processo de modelagem é também o de comparação constante com a realidade:

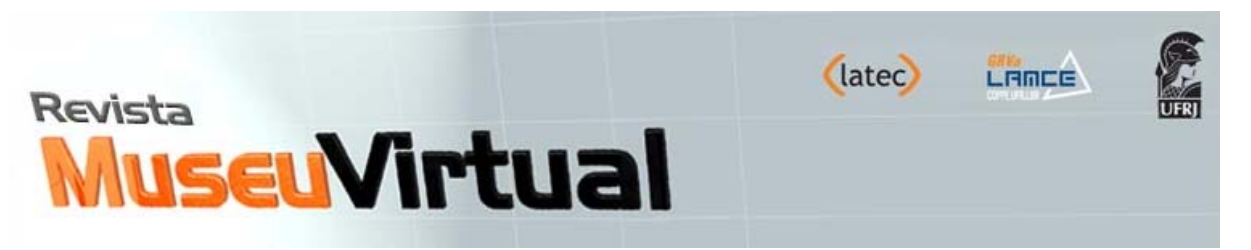

Modelagem é a arte de dar forma a um personagem (ou objeto) partindo de uma estrutura básica (box, esfera, cilindro, massa de modelar *Poliesculp* etc.). É o ato constante de produzir e comparar o que está sendo feito. Com uma ou mais referências. Essas referências podem estar em sua frente, como fotos, modelos vivos etc, ou estar memorizadas no pré-consciente, mais precisamente. Esse modelo pode ser cópia fiel de uma referência ou uma junção de milhões de referências observadas durante a vida. (SOUZA, Rafael. Modelagem 3d realista. 2010, p.08)

Hoje, existem diversos Softwares que trabalham com modelagem 3d e seu uso está cada vez mais abrangente. Na área do entretenimento essa ferramenta é amplamente explorada nos games e no cinema, e seu uso também já é crescente na área da saúde, do comércio (especialmente em negócios voltados para arquitetura) e projeta-se uma inserção desta ferramenta na educação, principalmente em ambientes de aprendizagem informal, como os museus.

Na educação a evolução constante da tecnologia também impulsiona o processo de aprendizado para novos rumos, enfatizando a utilização de novas ferramentas, propiciando uma evolução no processo de ensino/aprendizagem. A modelagem em terceira dimensão é mais um recurso que pode ser utilizado nesse processo:

> Em uma sociedade mediatizada, nos deparamos não apenas com diferentes "saberes", mas com múltiplas formas de mediação e difusão desses saberes. Consequentemente, são modificados os modos de aprender relativos a esses saberes. Vale ressaltar que no atual momento civilizatório, a tecnologia não agrega somente novos artefatos e novos modos de fazer, introduz também outra dinâmica, em que o tempo e o espaço são reelaborados, produzindo outras formas de relacionamento entre as pessoas, que continuam buscando na comunicação um sentido para sua existência. (GURGEL, Eloiza. A Experiência Audiovisual nos espaços educativos: possíveis interseções entre Educação e Comunicação. 2009 p.01)

Neste contexto, este trabalho retrata a utilização de técnicas tridimensionais na geração de conteúdos interativos para o Museu de Oceanografia de Serra Talhada, sertão Pernambucano. A elaboração e modelagem de conteúdos tridimensionais para produção da sala "aquário virtual" do Museu Interativo de Oceanografia irá utilizar a técnica da modelagem 3d com o objetivo de reproduzir o ambiente marinho,

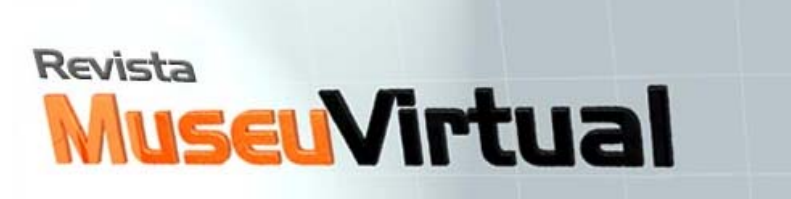

(latec)

LAMCE

retratando a diversidade desse ecossistema e propiciando aos visitantes a possibilidade de conhecer e acompanhar a dinâmica desses seres marinhos. No projeto em 3D, o interessante é que as imagens projetadas são modeladas em três dimensões, altura, largura e profundidade, isso possibilita maior interpretação do ambiente e consequentemente melhor compreensão do objeto.

Na sala do aquário virtual do Museu Interativo de Oceanografia, composta por quatro telas planas simulando "janelas" num grande aquário, a interatividade tecnológica além de ter o objetivo de prender a atenção do público, pois é algo que muitas vezes surpreende e desperta interesse, serve como um elemento de aprendizagem informal dos visitantes:

> o conceito de museu passou de um simples espaço de armazenamento de objetos a um espaço que trabalha com relações sociais, homem-sociedade, evolução, ciência e acrescentou a isso a diversão, entretenimento, uma "sala de aula fora da escola", além de ser um ícone para o turismo cultural. Os Museus passaram por uma série de modificações conceituais a partir do momento que a sociedade contemporânea passou por profundas alterações políticas, sociais, econômicas e culturais. O conhecimento museológico também sentiu essas transformações, principalmente no aspecto educacional, quando as coleções passaram a ser vistas como um elemento importante no processo educacional. (LIMA, Lauren. GUIMARÃES, Cláudio. Museus Interativos: uma alternativa para a educação no século XXI. 2010, p.06)

Este artigo apresenta os resultados preliminares de produção de imagens do ambiente marinho através da técnica de 3d, para o aquário virtual do Museu Interativo de Oceanografia no município de Serra Talhada, sertão do Pajeú do estado de Pernambuco, como ferramenta didático-pedagógica para discentes da instituição bem como para escolas públicas/privadas do município e regiões adjacentes.

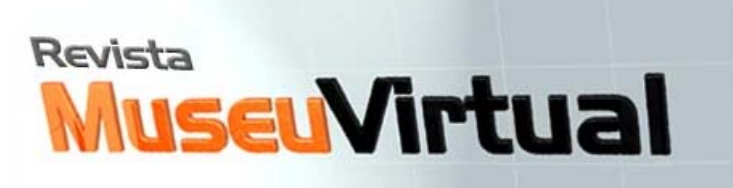

(latec)

LAMEE

## **Metodologia**

# **Pesquisa de Estudo Anatômico**

Inicialmente foram definidas as espécies marinhas que seriam mais interessantes reproduzir nesta primeira etapa do projeto, por representarem espécies que despertam curiosidade, espécies mais conhecidas, bem como espécies que caíram no carisma da população. Entre as espécies marinhas, foram escolhidas a Agulha Preta (*Hemiramphus brasiliensis)*, o Tubarão Cabeça Chata (*Carcharhinus leucas)* e a arraia lixa (*Dasyatis Guttatus)*.

Antes de modelar qualquer elemento orgânico em 3d é preciso conhecer sua anatomia, pois a modelagem além de atrativa esteticamente deve ser funcional. A funcionalidade de um modelo permitirá que o processo de animação do personagem seja realizado sem deformações da sua estrutura. Para isso, foi utilizada a técnica de manipulação da malha 3d através da criação de *edge loops* que se baseia na estrutura das fibras musculares dos animais reais. A confecção de uma estrutura 3d de movimentação perfeita tem que levar em conta essas linhas das fibras musculares do animal que está sendo reproduzido.

> Ao modelar personagens, as duas considerações mais importantes no projeto do fluxo de topologia são encaixar o formato do personagem exatamente e projetar a topologia de forma que sua deformação ocorra corretamente quando animada. Normalmente, as linhas horizontais e verticais da topologia percorrerão todo o seu personagem para definir a forma geral, e loops de arestas serão usados para definir áreas de deformação, tais como a massa muscular. (Modelagem e Animação. Introdução prática às principais técnicas e ferramentes em Autodesk Maya. 2008, p.42)

O estudo da anatomia de cada espécie é essencial para a criação de um modelo que mais tarde será animado. Sendo assim, nesta etapa foi realizada pesquisa e estudo anatômico da agulha preta, do tubarão e da arraia**.** Foram analisadas as partes que compunham a estrutura desses animais, suas medidas e proporções. A criação de um banco de dados com fotos, vídeos e textos foi essencial para o estudo desses modelos e serviu como referência no momento da realização da modelagem.

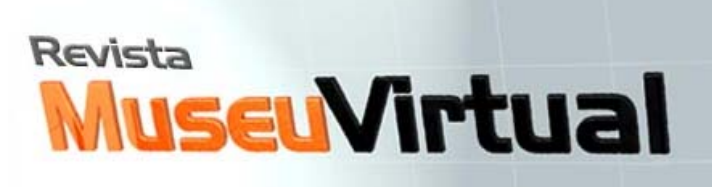

(latec)

LAMCE

#### Modelagem 3D

Nesta etapa foi realizada, no software "Autodesk 3D Studio Max", a modelagem em 3d dos três modelos definidos na etapa anterior: agulha preta, tubarão, e arraia. Para cada modelo foi gerado um arquivo diferente, no qual foi criada uma estrutura de linhas que demarcaram as medidas finais do modelo e sua proporção. Em seguida, foi gerado uma forma básica do software, geralmente uma *Box,* para a partir daí detalhar o modelo até sua forma final.

Em todos os modelos também é aplicado um modificador do software chamado de *TurboSmooth* que tem a função de suavizar a malha dos modelos produzidos. O *TurboSmooth* também é configurado de acordo com a necessidade de cada projeto desenvolvido. Nos modelos utilizados, esse modificador foi configurado com duas interações para que o efeito fosse bem suave e fluido.

Ao final da criação de cada modelagem foram feitos renders, imagens geradas do modelo 3d, em várias posições para que fossem comparadas com os modelos reais.

#### **Mapeamento**

Depois do processo de modelagem poligonal em 3d, a próxima etapa é a criação da textura que vai dar as características de cor, volume e detalhes necessários a cada modelo. Antes de texturizar uma superfície poligonal, suas UVs (coordenadas horizontais e verticais) devem estar devidamente configuradas. Para que as UVs sejam devidamente desdobradas primeiramente deve-se realizar cortes nas diversas partes do corpo do modelo para que a malha fique relativamente plana sem que haja sobreposição de vértices, arestas e polígonos. A localização dos cortes UV requer planejamento para obter um melhor resultado na hora do desdobramento. Quanto melhores forem os cortes UV, melhor será a correlação entre os polígonos originais e sua malha UV correspondente.

No processo final de todos os modelos foi feita uma análise da sua proporção verificando se estavam compatíveis com a realidade, além de checar o número de

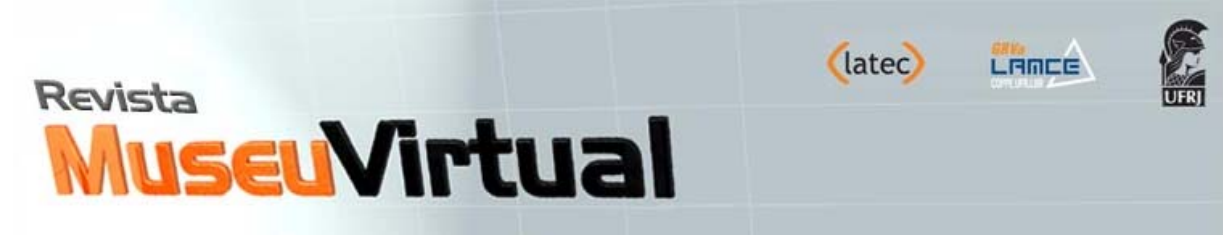

arestas em determinadas áreas. Teve-se o cuidado também de conferir os polígonos dos modelos para que eles tivessem quatro lados, pois em algumas áreas polígonos com menos de quatro lados podem prejudicar o processo de animação.

## **Resultados**

O processo de modelagem da agulha preta teve como determinação do seu comprimento total baseada no tamanho médio da agulha real, 25 centímetros. A maior dificuldade na modelagem desse modelo deu-se por ele ser um peixe com uma estrutura muito fina e sendo assim havia o risco de sua forma final ficar um pouco quadrada e achatada (Figura 1).

O tubarão cabeça chata foi modelado com comprimento total de 2,5 metros de comprimento que é a média dessa espécie relata para literatura especializada. Construir as guelras do tubarão foi um dos maiores desafios desse modelo, pois elas são muito pequenas e próximas uma da outra. Além disso, a criação da arcada dentária exigiu muita pesquisa teórica para entender que os dentes não ficam no mesmo alinhamento, pois eles constantemente se renovam (Figura 2 e 3).

A arraia, por apresentar uma estrutura anatômica bem fina e fluida, foi criada a partir de um plano que foi sendo detalhado até atingir a proporção desejada. Nessa espécie, o destaque está na sua cauda, sendo essa parte do modelo bastante trabalhada para que ficasse condizente com a realidade (Figura 4).

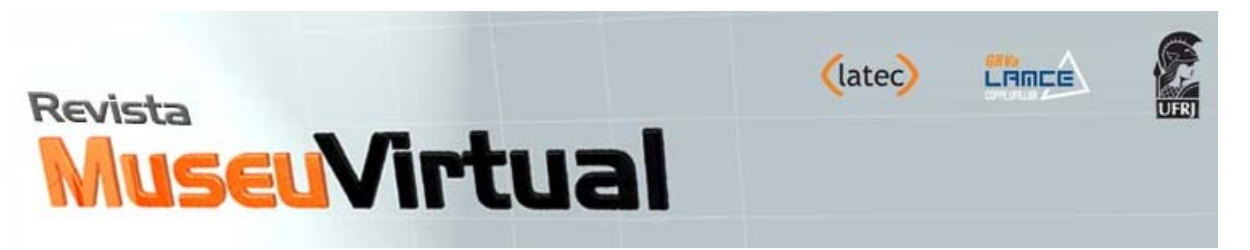

Volume 2 - No 1- Janeiro/Dezembro de 2011

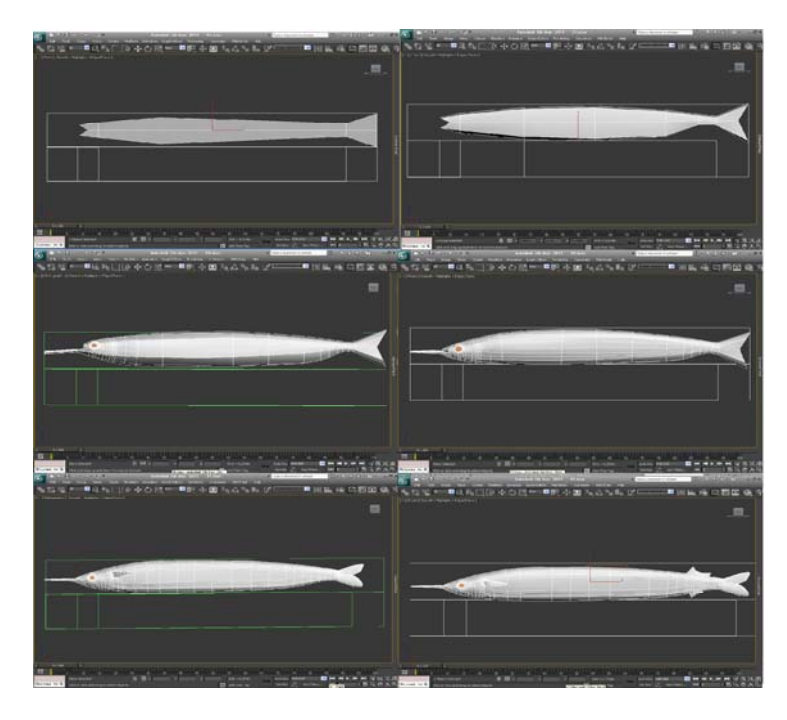

**Figura 1: Processo de modelagem da Agulha-Preta, em diferentes etapas no software 3D Studio Max.** 

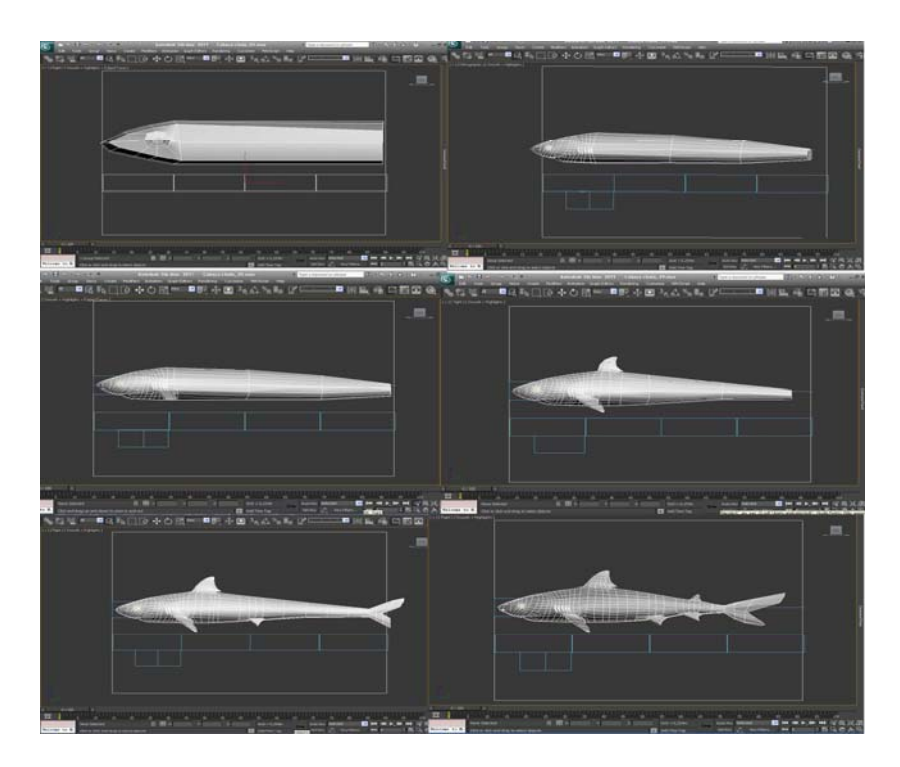

**Figura 2: Processo de modelagem do Tubarão.** 

Universidade Federal do Rio de Janeiro - Laboratório de Pesquisa em Tecnologias da Informação e da Comunicação – LATEC/UFRJ, Grupo de Realidade Virtual Aplicada – GRVA/LAMCE/COPPE/UFRJ

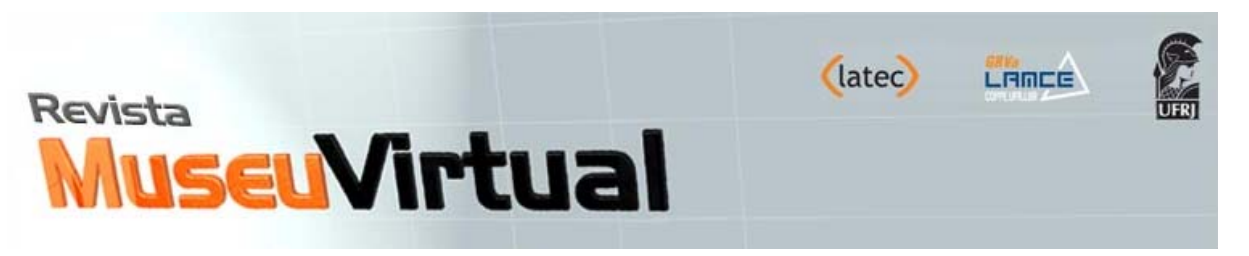

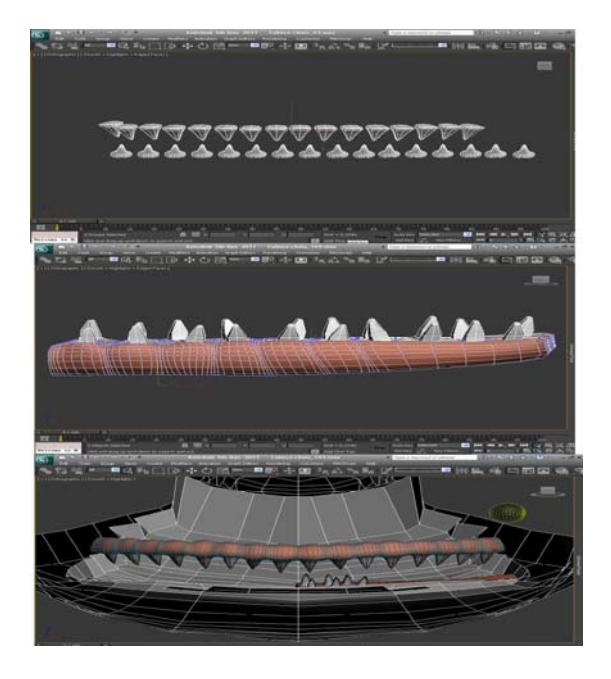

**Figura 3: Processo de modelagem da arcada dentária.** 

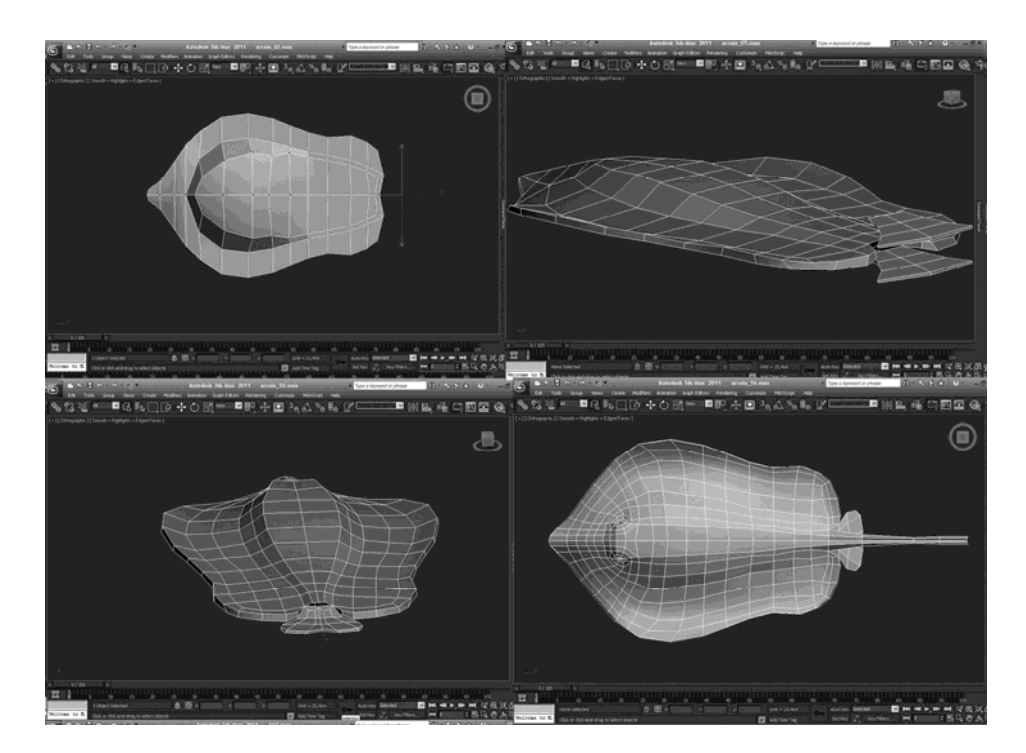

**Figura 4: Processo de modelagem da arraia.** 

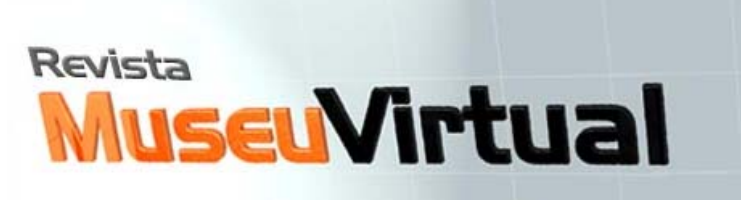

(latec)

LAMCE

## **Discussão e Análise dos Resultados**

Atualmente a utilização de sistemas virtuais 3D, nos ambientes educacionais, tem como objetivo facilitar a aprendizagem, lazer e troca de conhecimentos, fazendo assim deste um meio essencial de comunicação com o mundo externo (Sant'Anna & Barcellos, 2009). A necessidade de aplicar nos espaços informais tecnologias capazes de trazer o virtual para consolidar conhecimento se fez devido a cidade de Serra Talhada encontra-se a mais de 400 km do litoral e ser este ambiente desconhecido por grande parte da população.

O aquário virtual objetiva permitir que a população possa observar a movimentação desses animais através de quatro janelas virtuais, que simulam ser paredes de vidro em um imenso aquário de água salgada e com animais típicos da plataforma continental brasileira. O aquário também pretende permitir que os espectadores possam interagir, através de um conjunto de sensores, com o ambiente. Essa interação, numa primeira etapa, será a possibilidade de escolher que animais observar, mas chegará, numa segunda etapa, na possibilidade de fazer movimentos na água ou mesmo espantar ou atrair os seres marinhos presentes no aquário.

O primeiro modelo criado foi a agulha-preta, por ser comumente relatada pelas pessoas do litoral como importante recurso pesqueiro marinho. Para realização de sua modelagem foram geradas a cabeça, seguida do detalhamento dos olhos, boca e opérculo. Depois de finalizada essa etapa com a checagem da formação dos *loops*, verificando o excesso de linhas ou a falta delas em locais que exigem um maior número para facilitar a animação, partiu-se para a modelagem do restante do corpo. Sua estrutura principal, a barbatana dorsal, ventral, anal e caudal foram, em seguida criadas e detalhadas. Nesse ponto foi gerado uma sequência de imagens estáticas retratando o animal em diversas posições para que a comparação com o modelo real possa ser realizada. (figura 5)

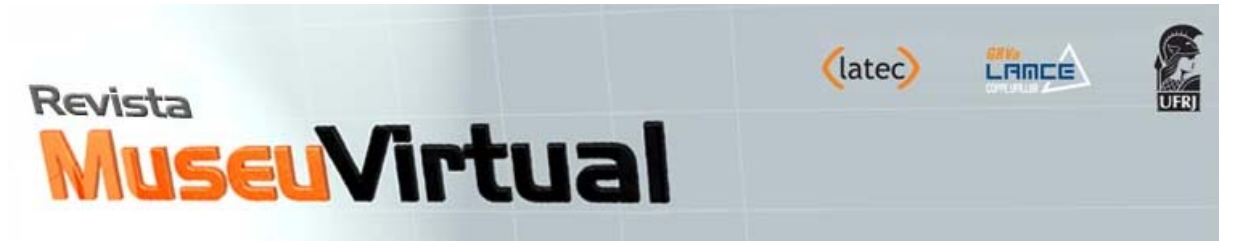

Volume 2 - No 1- Janeiro/Dezembro de 2011

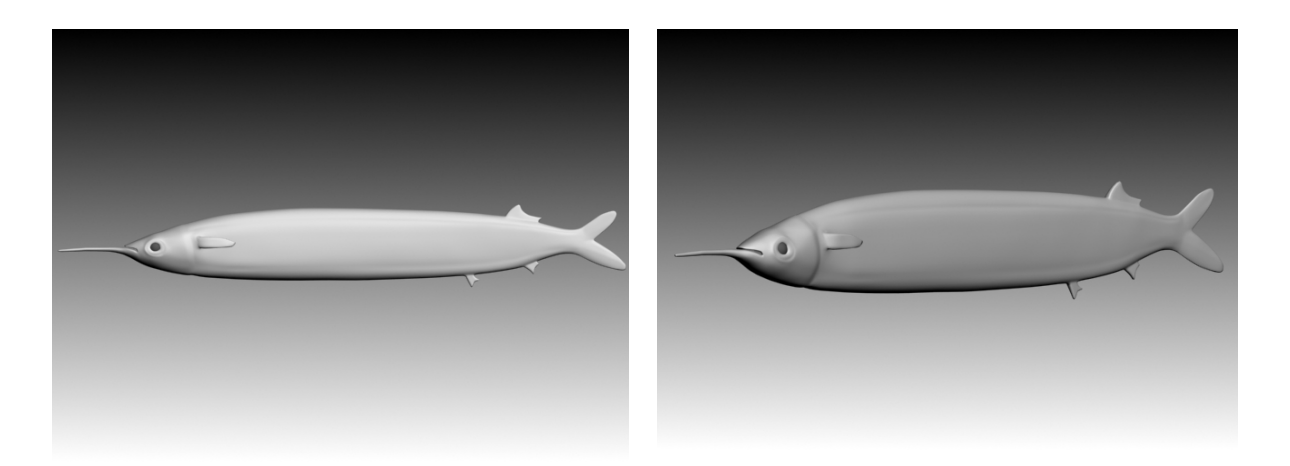

**Figura 5: Modelagem final agulha preta, importante recurso pesqueiro do litoral pernambucano.** 

O segundo modelo criado foi o tubarão. Para ele, inicialmente foi estruturado seu corpo inteiro para em seguida ser detalhada a cabeça, a cavidade nasal, os olhos, as cinco brânquias, as duas nadadeiras e as cinco barbatanas. Esse modelo tinha um grau maior de complexidade que o anterior, pois também seria necessário o detalhamento da parte interna da boca, assim como a modelagem da arcada dentária do animal, essa composta por três linhas de dentes em disposição alternada. Para esse modelo, que exigirá uma animação mais detalhada, foi gerado nessa etapa, além da sequência de imagens estáticas, um pequeno preview da animação, com o objetivo de checar a amarração dos nós e permitir que a texturização ocorra sem incidentes. (figura 6)

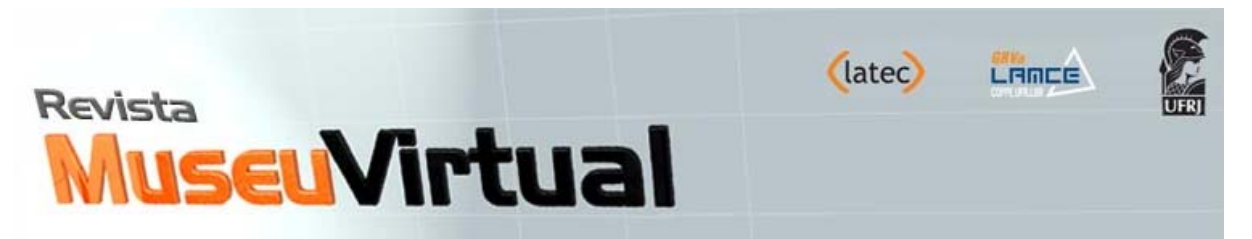

Volume 2 - No 1- Janeiro/Dezembro de 2011

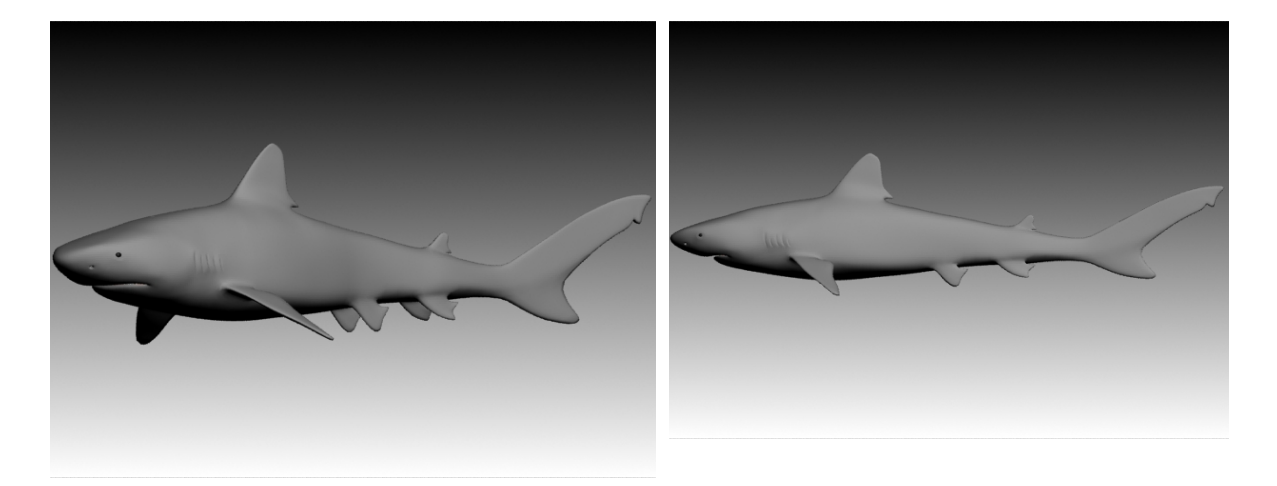

**Figura 6: Modelagem final tubarão cabeça chata.** 

O terceiro modelo desenvolvido foi a arraia que teve como ponto de partida sua forma geral, tendo cuidado para delimitar suavemente a parte superior do seu corpo da inferior. Depois se seguiu com o detalhamento dos olhos e da boca e a criação de sua cauda. Finalizada a modelagem, novamente foi gerado a sequência de imagens e foi feita a comparação com a imagem de referência do animal real. (figura 7)

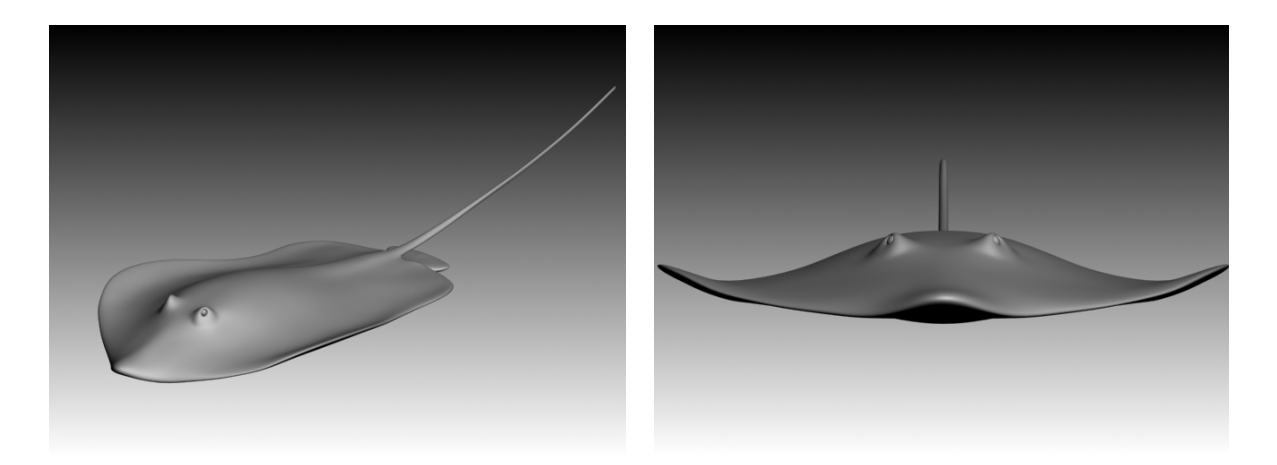

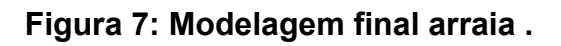

Universidade Federal do Rio de Janeiro - Laboratório de Pesquisa em Tecnologias da Informação e da Comunicação – LATEC/UFRJ, Grupo de Realidade Virtual Aplicada – GRVA/LAMCE/COPPE/UFRJ

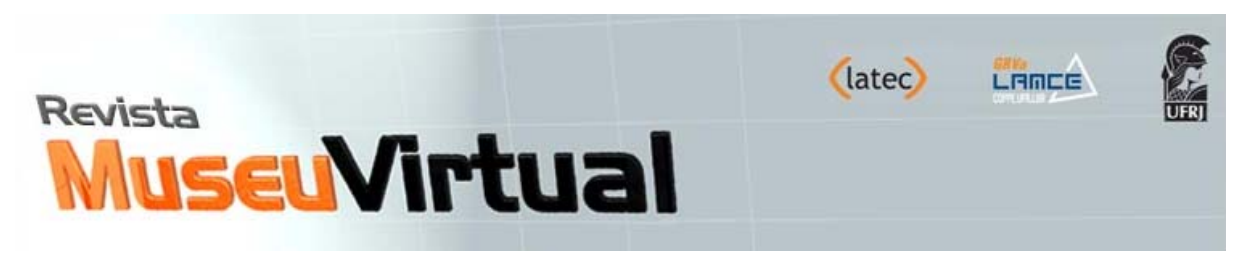

Volume 2 - No 1- Janeiro/Dezembro de 2011

Finalizada as modelagens e mapeamentos dos modelos, foi gerado para cada um deles uma imagem em JPEG, conhecida como UVW Map, com resolução de 4096 pixels para que a partir dela posteriormente seja realizada a texturização (Figuras 8, 9 e 10).

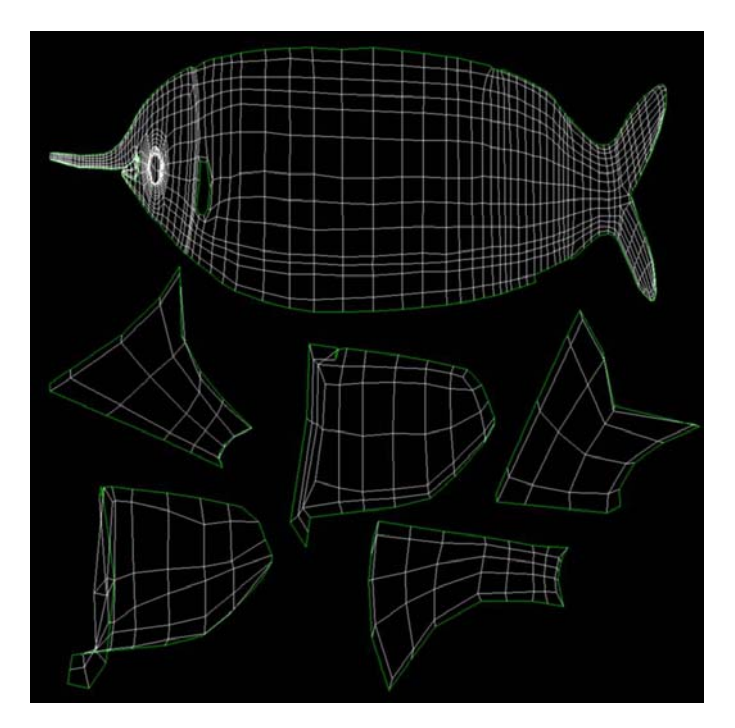

**Figura 8: UVW Map da agulha preta.** 

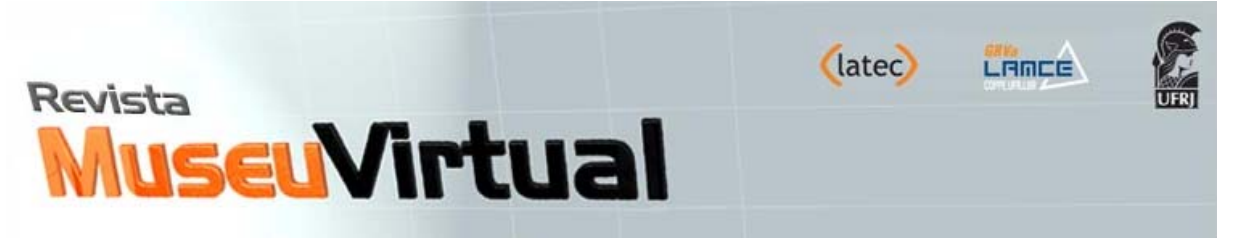

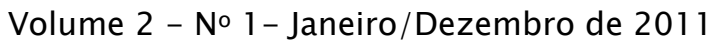

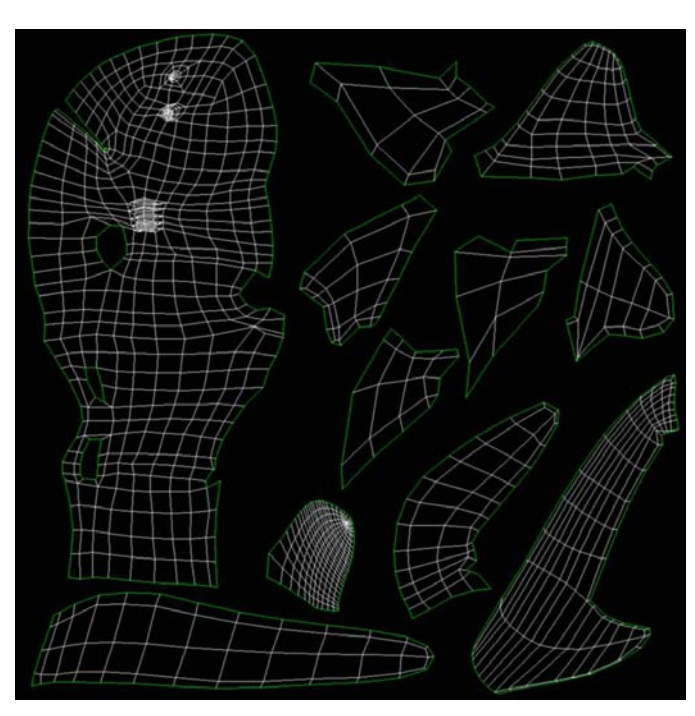

**Figura 9: UVW Map do tubarão cabeça chata.** 

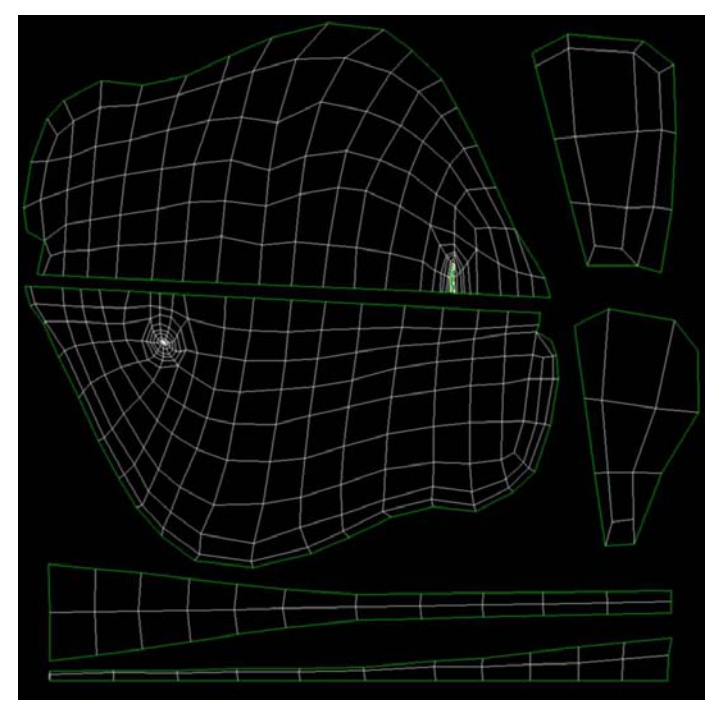

**Figura 10: UVW Map da arraia** 

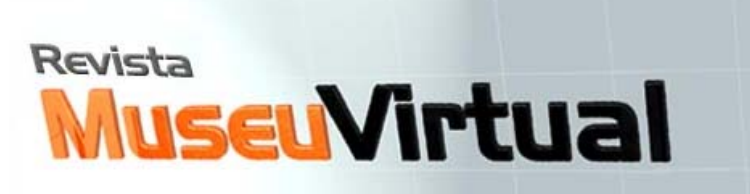

(latec)

LAMCE

Alguns trabalhos relatados na literatura que utilizaram ambientes virtuais 3D como ferramentas educacionais, discutem a importância do uso da tecnologia como ferramenta fundamental no ambiente formal de educação, sendo ela fator de motivação e estímulo entre os alunos e os conteúdos didáticos dentro do ambiente educacional (Sant'Anna & Barcellos, 2009). A aplicação destes modelos dentro do ambiente educacional não formal, em especial o Museu de Oceanografia da UAST espera que os diversos visitantes do museu tenham acesso a informação do ambiente marinho e às criaturas que lá habitam de maneira lúdica, de forma a superarem as dificuldades de acesso ao conteúdo didático. Espera-se que, com a modelagem reproduzindo com exatidão os modelos reais, possa-se oferecer a possibilidade de interação direta com o ser vivo marinho, sem os custos de manutenção de um aquário real tão longe do litoral e sem os riscos de causar stress aos animais.

# **Conclusão**

Os resultados obtidos com a produção deste trabalho mostra que o uso das técnicas de 3D é capaz de recriar espécies marinhas com precisão de detalhes suficientes para recriação do ambiente marinho. As primeiras espécies modeladas se mostraram coerentes com a imagem real e apresentaram diferentes graus de dificuldade de modelagem sendo as guelras, olhos e dentes as feições mais difíceis para mapeamento e modelagem.

Os modelos gerados nestes trabalhos serão aplicados em ambientes de educacional informal, no entanto seu uso também poderia ser convertido para espaços formais como material didático para aulas de ciências e biologia do ciclo fundamental e médio, como também poderiam ser usados na educação superior em aulas de morfologia animal e oceanografia.

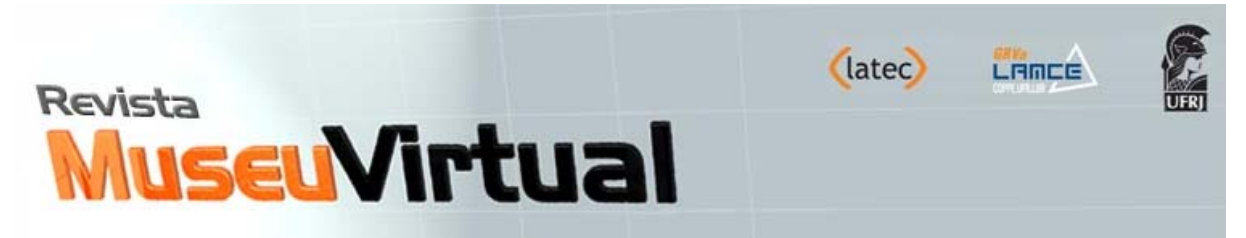

Dando continuidade ao projeto, novos animais estão sendo modelados enquanto que esses primeiros modelos passam agora pela fase de texturização e seguem, em paralelo, para a etapa inicial de animação.

O projeto do Museu Interativo de Oceanografia de Serra Talhada (MO UAST), no sertão pernambucano, incluirá diversos espaços interativos e prevê um ambiente onde a tecnologia, os recursos audiovisuais e a interatividade caminham juntos para proporcionar magia e aprendizado.

## **Agradecimentos**

Este trabalho teve o suporte financeiro da Fundação de Amparo a Ciência e Tecnologia do Estado de Pernambuco (FACEPE) através do projeto APQ 1519- 1.08/10, bem como ao CNPq através do Projeto n° 558823/2009-2. A primeira autora é bolsista CNPq de Apoio Técnico a Extensao no País.

# **Referências**

**BRAGA, RAFAEL.** Apostila de Mapeamento de personagens**. Curso Sinapse. Recife: 2010.** 

CALCIOLARI, FABIO**. 3ds Max 2009 - Modelagem, Render, Efeitos e Animação**. São Paulo: Erica, 2009.

GURGEL, Eloiza. **A Experiência Audiovisual nos espaços educativos: possíveis interseções entre Educação e Comunicação**. Artigo do http://www.mnemocine.art.br. 2009

LEÃO, L. 2005. O Chip e o caleidoscópio: Reflexões sobre Novas Mídias. São Paulo: Ed. Senac, 2005.

LIMA, Lauren. GUIMARÃES, Cláudio. **Museus Interativos: uma alternativa para a educação no século XXI.** Artigo do http://filosomidia.blogspot.com . 2010

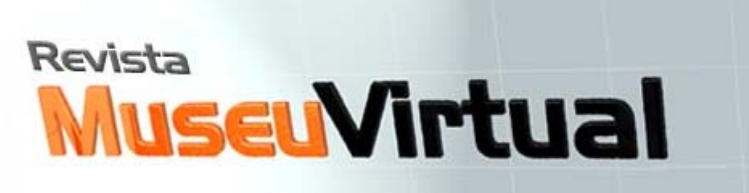

(latec)

LAMCE

MURDOCK, KELLY L. **3ds Max 2011 Bible.** John Wiley Consumer, 2010.

RENÓ, DENIS PORTO. **Hipertexto e montagem audiovisual: discussões sobre o tema.** 2007.

SANT'ANNA,A.M.G. & BARCELOS, R. J. S. **Ambiente virtual 3d, um novo método de aprendizagem para a sala de aula.** Disponível em: http://www.essentiaeditora.iff.edu.br/index.php/outraspub/article/view/1163

S/A. Modelagem & Animação. **Introdução prática às principais técnicas e ferramentas em Autodesk Maya 2008 baseado no curta-metragem Moongirl produzido pela LAIKA**. Rio de Janeiro: Alta Books, 2007.

SOUZA, Rafael. **Modelagem 3d Realista**. Curso Sinapse. Recife: 2010.

THOMPSON, J. B. **A Mídia e a Modernidade. Uma teoria social da mídia. Petrópolis:Vozes, 1998.** 

## **Sobre os Autores**

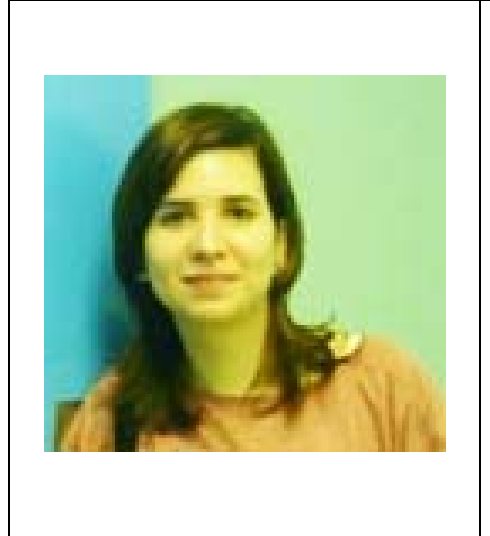

#### **Clarissa Torres Y Plá Trevas**

Bolsista do Museu Interativo de Oceanografia da UFRPE-UAST, onde trabalha na geração de modelos 3D e elaboração de jogos interativos. Graduada em Jornalismo pela Universidade Católica de Pernambuco – UNICAP. Tem experiência na área de Comunicação, com ênfase na área de produção audiovisual. Estudante do curso de Rádio e TV pela Universidade Federal de Pernambuco - UFPE, especializou-se na área de modelagem 3D e animação pela SAGA - School of Art, Game and Animation. E-mail: clarineves@hotmail.com

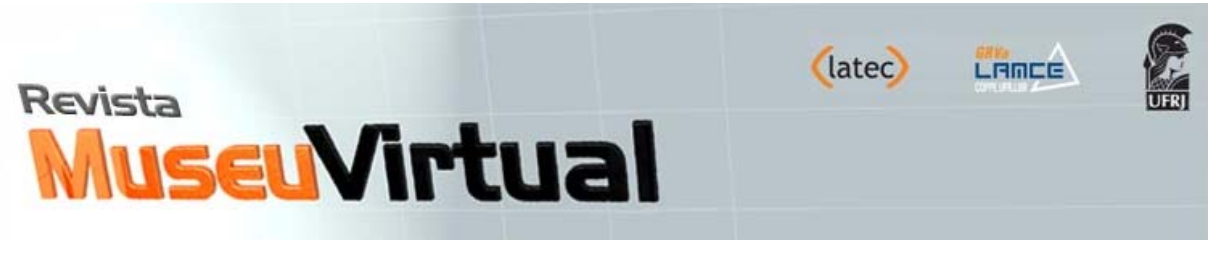

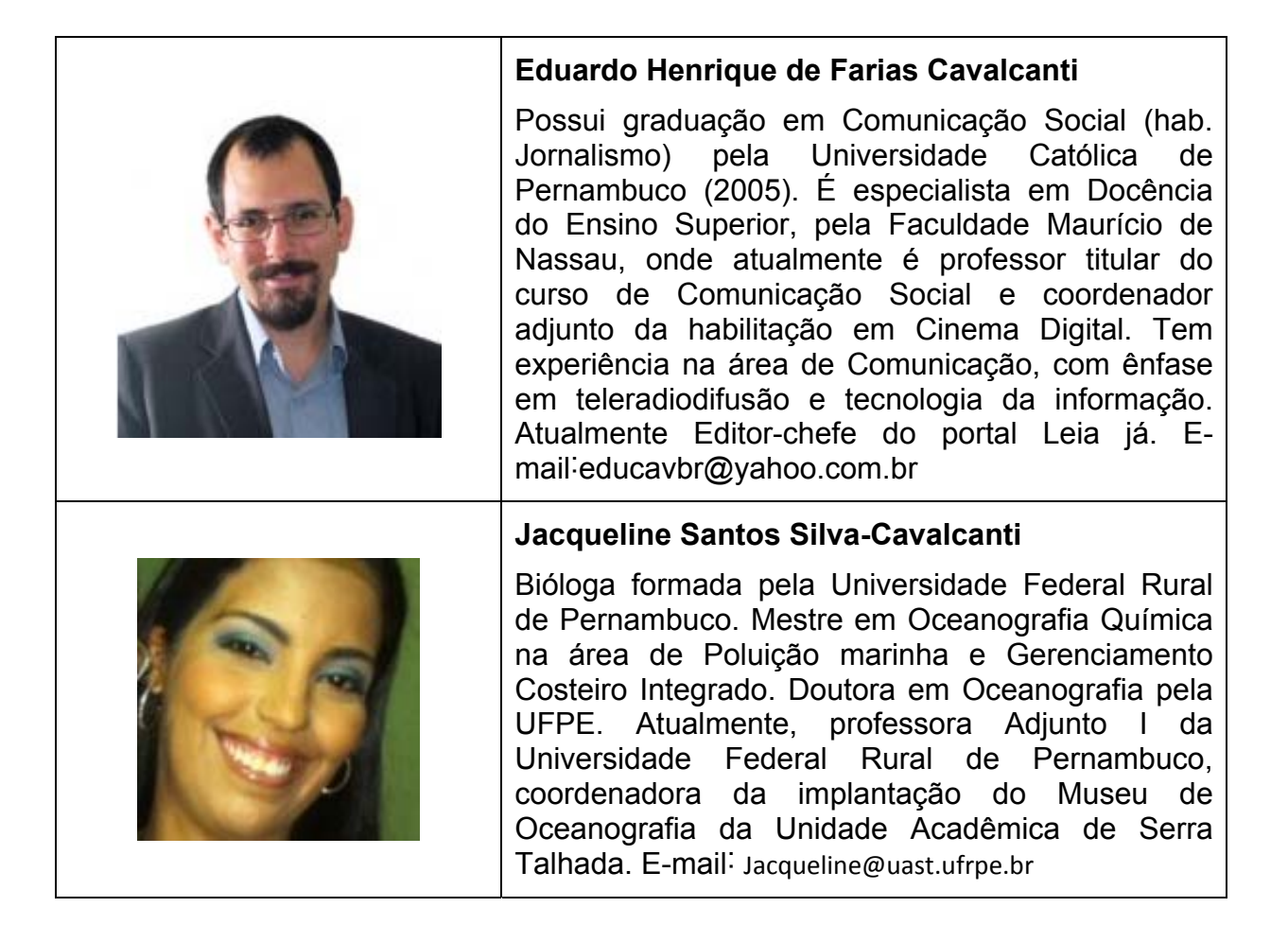